## Package 'multiCA'

August 7, 2017

Type Package

Title Multinomial Cochran-Armitage Trend Test

Version 1.1

Date 2017-08-07

Author Aniko Szabo

Depends  $R(>= 2.10)$ 

Imports bitops, multcomp

Maintainer Aniko Szabo <aszabo@mcw.edu>

Description Implements a generalization of the Cochran-Armitage trend test to multinomial data. In addition to an overall test, multiple testing adjusted p-values for trend in individual outcomes and power calculation is available.

License GPL  $(>= 2)$ 

RoxygenNote 5.0.1

Suggests testthat

Repository CRAN

Repository/R-Forge/Project corrbin

Repository/R-Forge/Revision 106

Repository/R-Forge/DateTimeStamp 2017-08-07 16:05:30

Date/Publication 2017-08-07 19:36:33 UTC

NeedsCompilation no

## R topics documented:

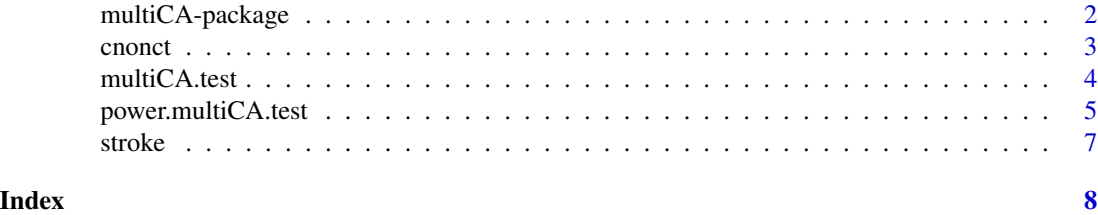

<span id="page-1-0"></span>

## Description

Implements a generalization of the Cochran-Armitage trend test to multinomial data. In addition to an overall test, multiple testing adjusted p-values for trend in individual outcomes and power calculation is available.

#### Details

The DESCRIPTION file:

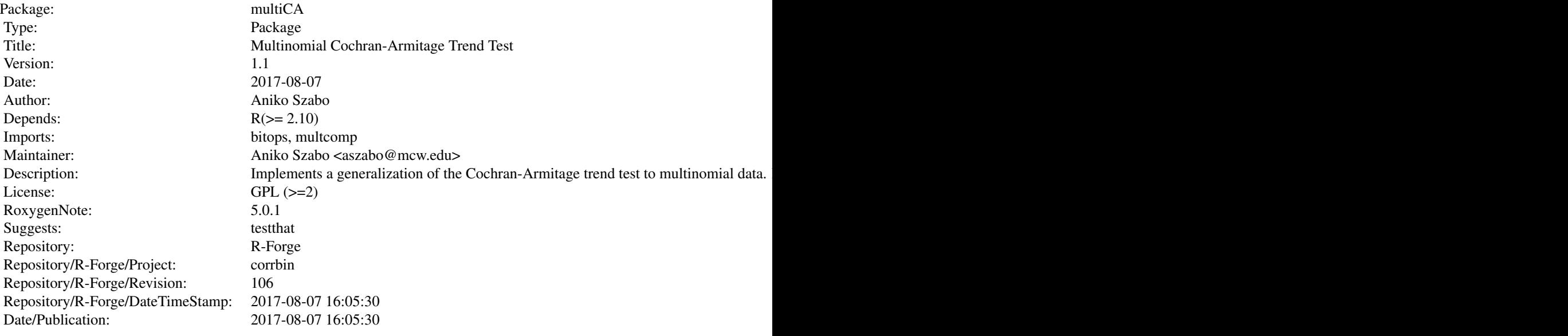

Index of help topics:

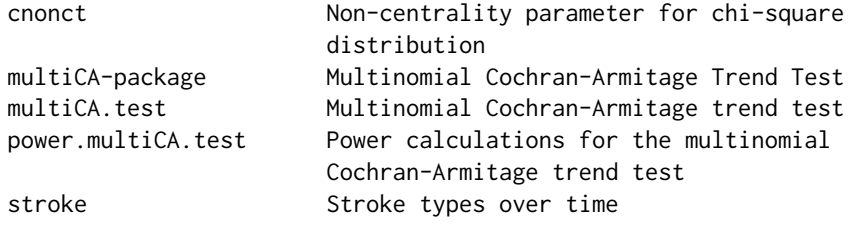

The main functionality is implemented in the multiCA.test function. The power.multiCA.test function can be used for power and sample size calculation.

#### <span id="page-2-0"></span>cnonct 3

#### Author(s)

Aniko Szabo

Maintainer: Aniko Szabo <aszabo@mcw.edu>

#### References

Szabo, A. (2016) Test for trend with a multinomial outcome.

cnonct *Non-centrality parameter for chi-square distribution*

#### Description

Calculates the non-centrality parameter for a chi-square distribution for a given quantile. This is often needed for sample size calculation for chi-square based tests.

#### Usage

cnonct(x, p, df)

## Arguments

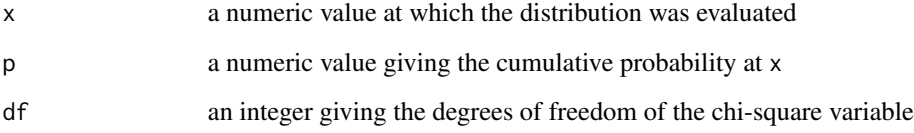

## Details

The function is modeled after the SAS function CNONCT. If p is larger than the cumulative probability of the central chi-square distribution at x, then there is no solution and NA is returned.

#### Examples

```
(ncp <- cnonct(qchisq(0.95, df=10), 0.8, df=10))
## check
pchisq(qchisq(0.95, df=10), df=10, ncp=ncp) ## 0.8
```
## Description

The multiCA.test function performs a multinomial generalization of the Cochran-Armitage trend test.

#### Usage

```
multiCA.test(x, ...)
## Default S3 method:
multiCA.test(x, scores = 1:ncol(x), outcomes = 1:nrow(x),
  p.adjust.method = c("none", "closed.set", "Holm-Shaffer", "single-step",
  "Westfall"), \dots)
```
## S3 method for class 'formula' multiCA.test(formula, data, subset, na.action, weights, ...)

## Arguments

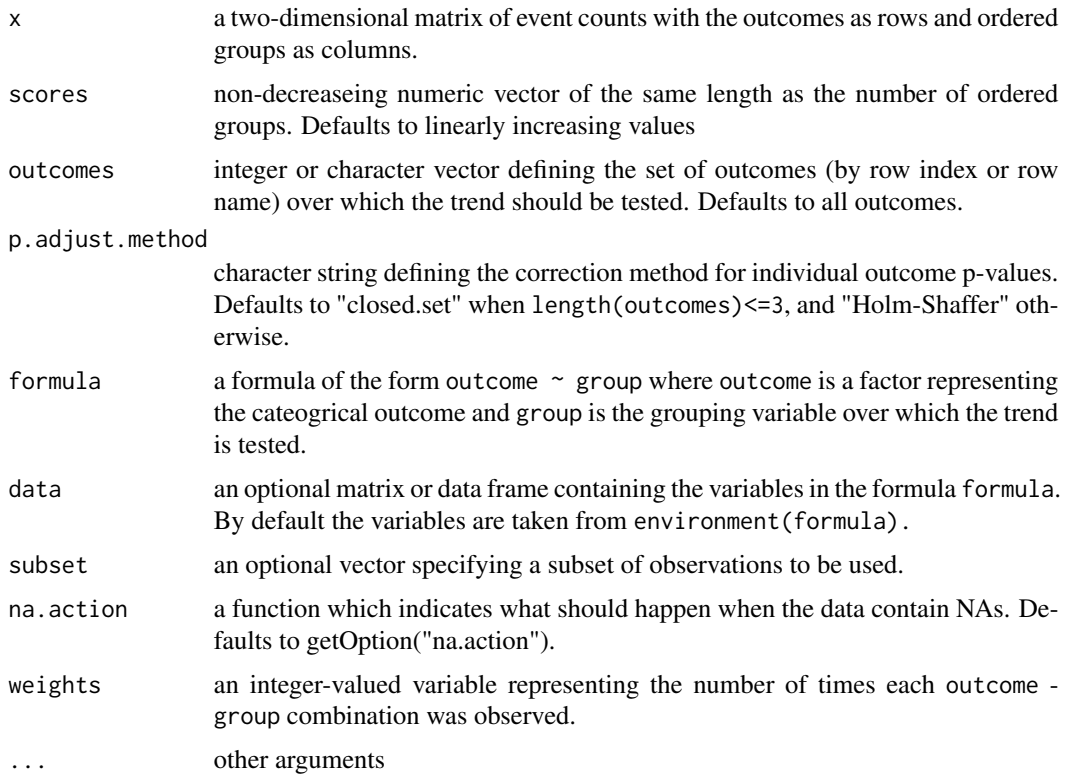

## <span id="page-4-0"></span>power.multiCA.test 5

#### Value

a list with two components

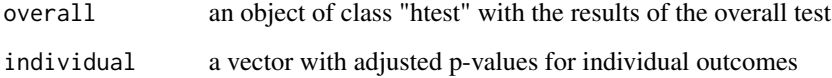

#### Author(s)

Aniko Szabo

#### References

Szabo, A. (2016) Test for trend with a multinomial outcome.

## Examples

```
data(stroke)
## using formula interface
multiCA.test(Type ~ Year, weights=Freq, data=stroke)
##using Westfall's multiple testing adjustment
multiCA.test(Type ~ Year, weights=Freq, data=stroke, p.adjust.method="Westfall")
## using matrix interface and testing only the first 3 outcomes
strk.mat <- xtabs(Freq ~ Type + Year, data=stroke)
multiCA.test(strk.mat, outcomes=1:3)
```
power.multiCA.test *Power calculations for the multinomial Cochran-Armitage trend test*

#### Description

Given the probabilities of outcomes, compute the power of the overall multinomial Cochran-Armitage trend test or determine the sample size to obtain a target power.

#### Usage

```
power.multiCA.test(N = NULL, power = NULL, pmatrix = NULL, p.ave = NULL,
 p.start = NULL, p.end = NULL, slopes = NULL, scores = 1:G,
  n.prop = rep(1, G), G = length(p.ave), sig. level = 0.05)
```
## Arguments

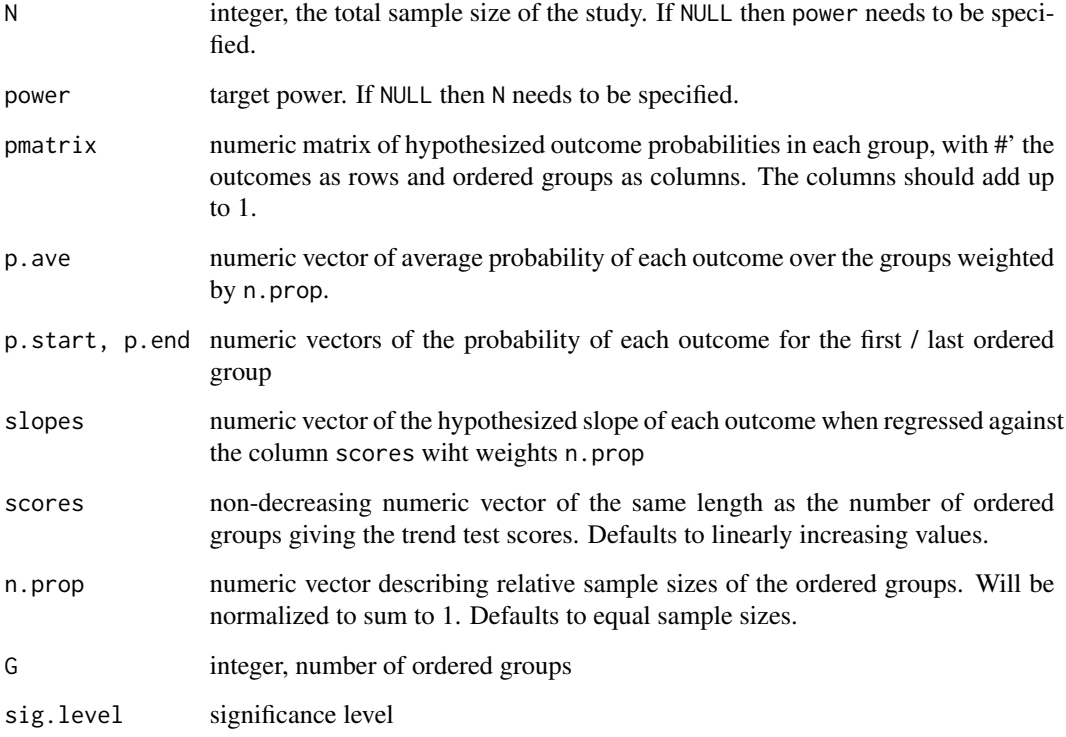

## Details

The distribution of the outcomes can be specified in two ways: either the full matrix of outcome probabilities pmatrix can be specified, or exactly two of the parameters p.ave, slopes, p.start, and p.end must be specified, while

#### Value

object of class "power.htest"

#### Examples

```
power.multiCA.test(power=0.8, p.start=c(0.1,0.2,0.3,0.4), p.end=c(0.4, 0.3, 0.2, 0.1),
                    G=5, n.prop=c(3,2,1,2,3))
```

```
## Power of stroke study with 100 subjects per year and observed trends
data(stroke)
strk.mat <- xtabs(Freq ~ Type + Year, data=stroke)
power.multiCA.test(N=900, pmatrix=prop.table(strk.mat, margin=2))
```
<span id="page-6-0"></span>

#### Description

Nakajima et al. (2014) collected information on stroke patients over a 9-year period. For each patient, the type of stroke was classified into one of 5 categories by etiology.

#### Usage

data("stroke")

#### Format

A data frame with 45 observations on the following 3 variables.

Type a factor with levels Small vessel occlusion, Large artery atherosclerosis, Cardioembolism, Other determined aetiology, and Undetermined aetiology giving the etiology of the stroke

Year a numeric vector with the year of the observation

Freq a numeric vector with the number of patients with a stroke of the given etiology that year

#### Source

Nakajima, M., Y. Inatomi, T. Yonehara, Y. Hashimoto, T. Hirano, and Y. Ando (2014). Temporal trends in oral intake ability 3 months after acute ischaemic stroke: analysis of a single-centre database from 2003 to 2011. J Rehabil Med 46 (3), 200–205.

#### Examples

```
data(stroke)
xtabs(Freq ~ Type + Year, data=stroke)
strk.props <- prop.table(xtabs(Freq ~ Year+Type, data=stroke), margin=1)
matplot(strk.props, type="l")
```
# <span id="page-7-0"></span>Index

∗Topic datasets stroke, [7](#page-6-0) ∗Topic htest  $\overline{\ }$ multiCA-package, [2](#page-1-0) ∗Topic nonparametric multiCA-package, [2](#page-1-0) multiCA.test, [4](#page-3-0) ∗Topic package multiCA-package, [2](#page-1-0)

cnonct, [3](#page-2-0)

multiCA *(*multiCA-package*)*, [2](#page-1-0) multiCA-package, [2](#page-1-0) multiCA.test, [4](#page-3-0)

power.multiCA.test, [5](#page-4-0)

stroke, [7](#page-6-0)